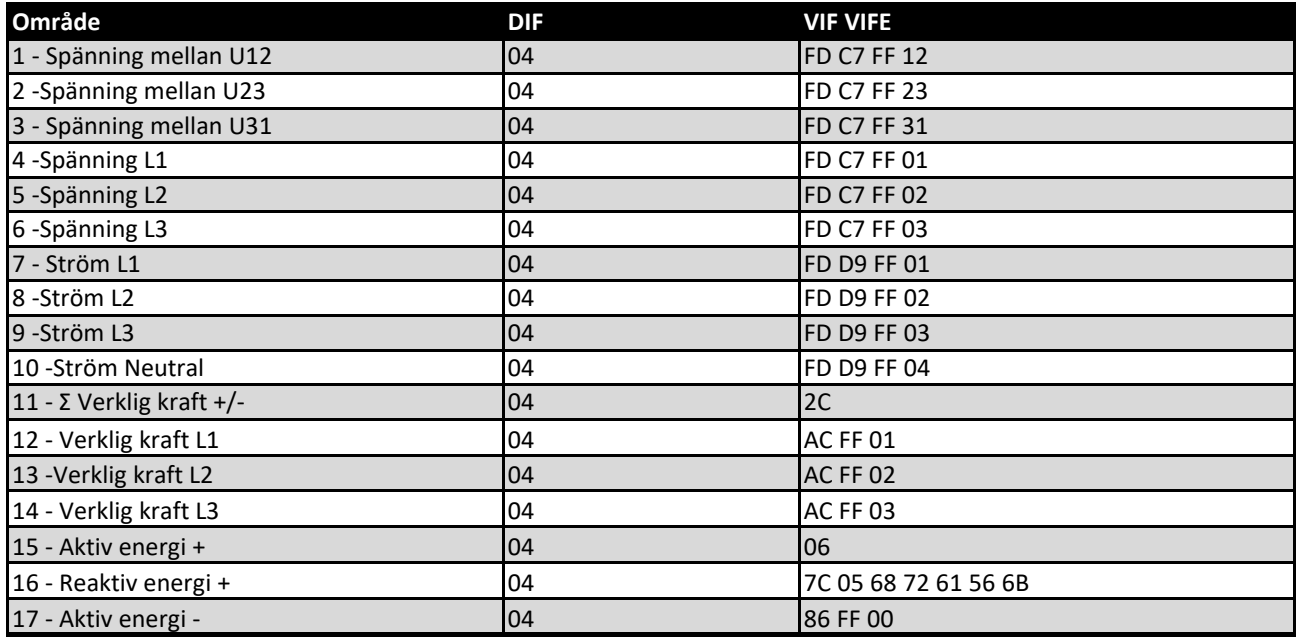

Standardinställningen för M-Bus är 2400 i baudrate. Nedan en variant av hur det kan se ut:

## M-Bus Daten

 $\Box$  .  $\times$  $\equiv$ 

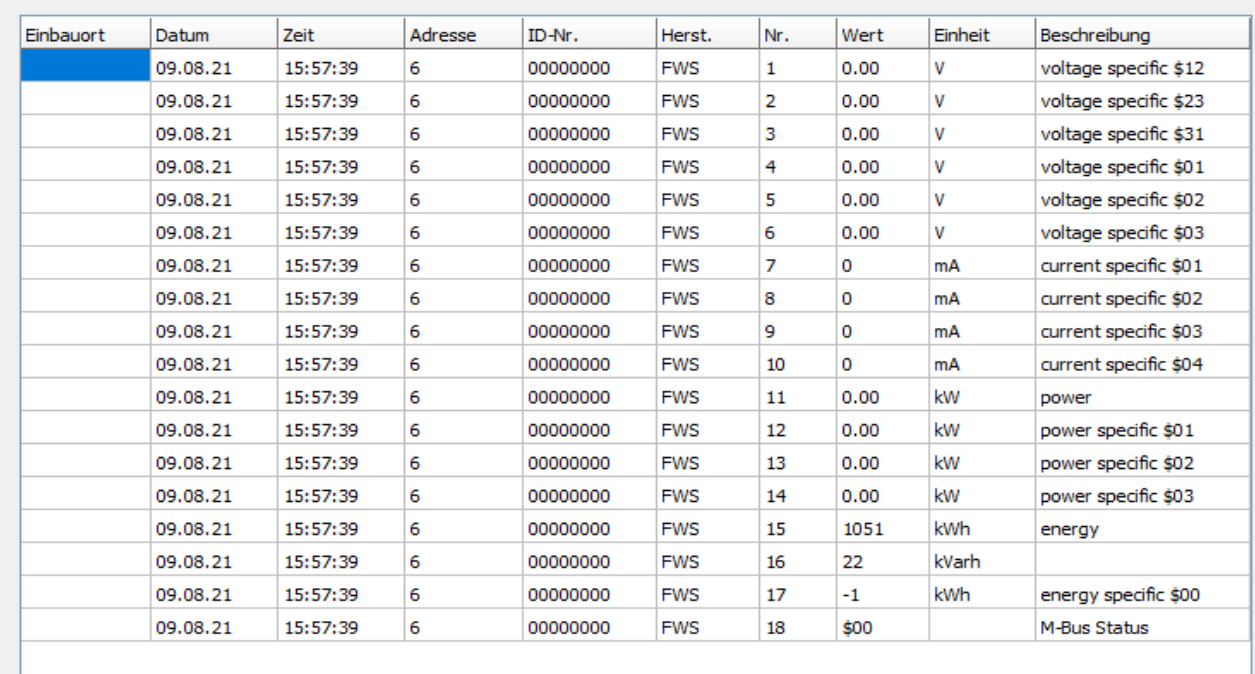